# **Scalable Vector Graphics (SVG)** for Mapping

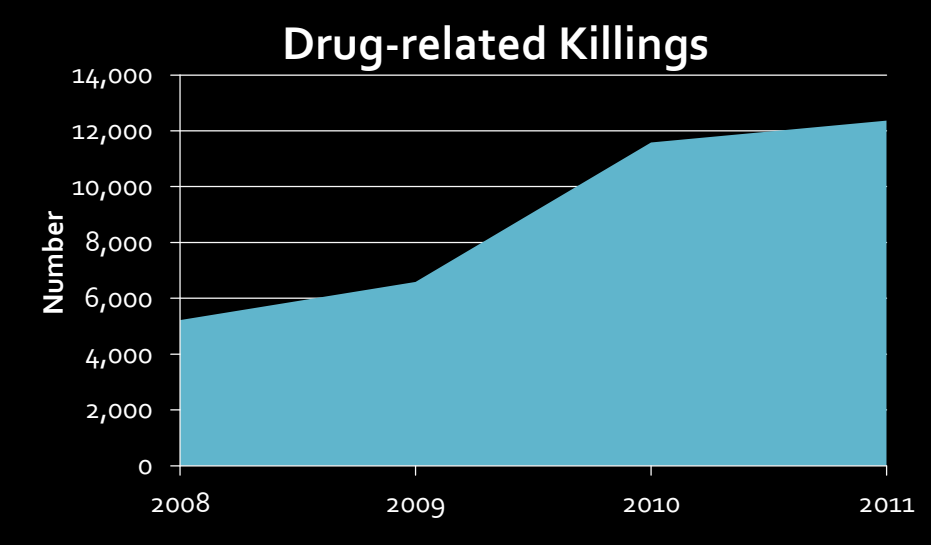

# **Drug-related Killings in Mexico**

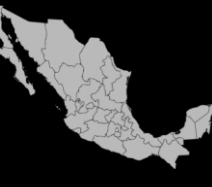

Theresa Firestine Pennsylvania State University Masters in Geographic Information Systems Capstone Project Advisor: Frank Hardisty 03/26/12

# **Motivation: A escalating issue**

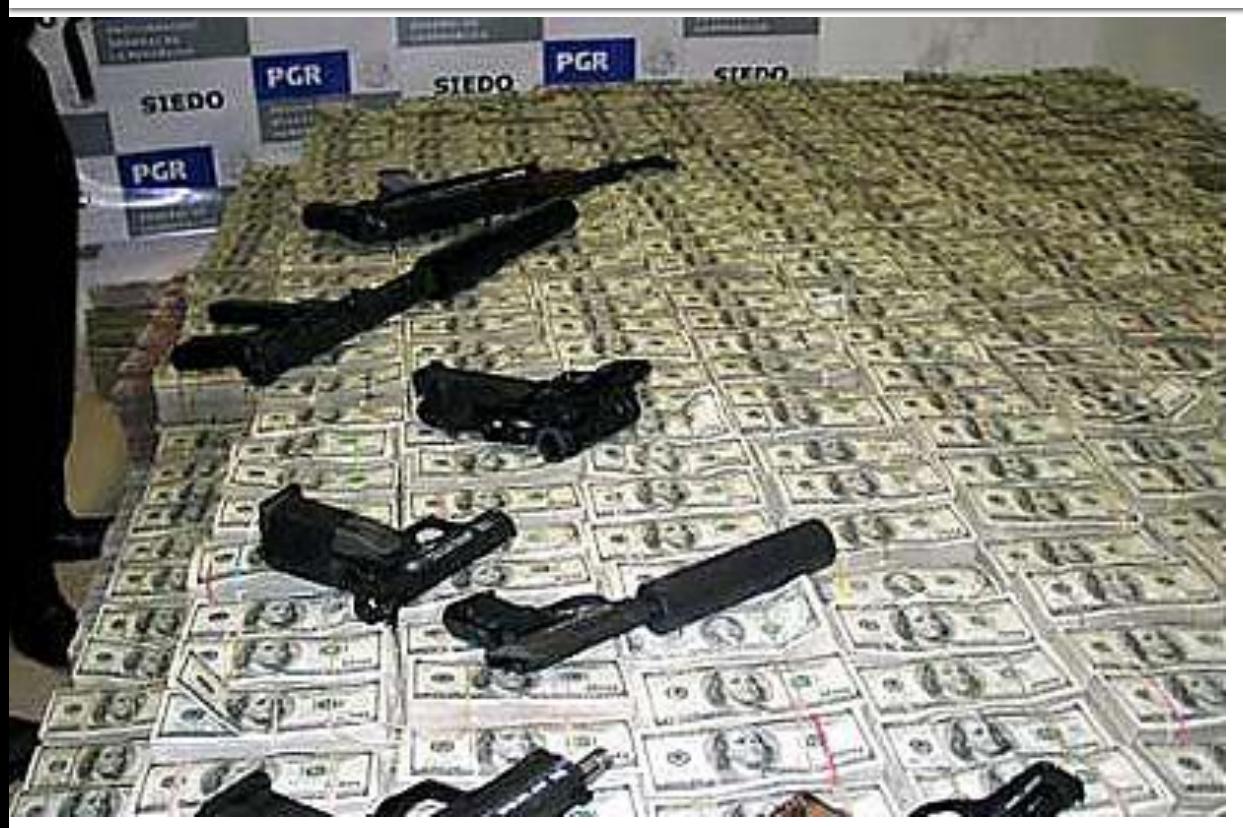

\$205 million in drug money seized in Mexico city — the largest single drug cash seizure in history (2007) Source: DEA, 2007 [1]

 Roughly 11 in 100,000 died in a drug-related homicide in

#### 2011

*Source: Data tallied by the University of San Diego Trans-Border Institute from La Reforma newspaper*

# **Motivation: Improving data access**

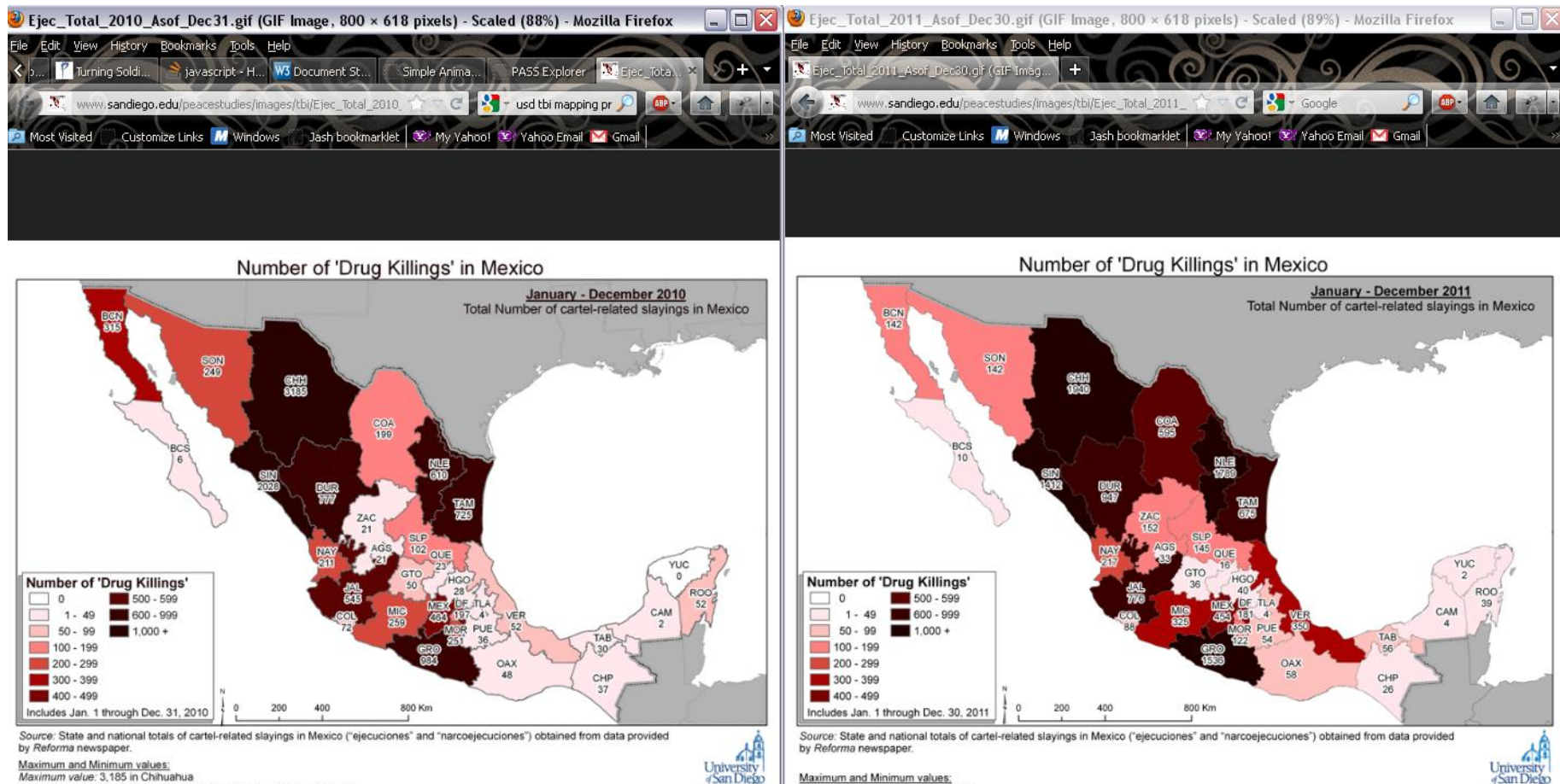

Maximum and Minimum values:

Minimum value: 2 in Yucatán.

Maximum value: 1,940 in Chihuahua

Maximum value: 3,185 in Chihuahua

Minimum value: No 'ejecuciones' were recorded in the state of Yucatán

according to the source for these maps, Reforma newspaper.

National average: The national total number of 'ejecuciones' (cartel-related slayings) Jan. 1 - Dec. 31, 2010 was 11,583

Maps produced by Theresa Firestine Copyright 2010 by Trans-Border Institute

Maps produced by Theresa Firestine National average: The national total number of 'elecuciones' (cartel-related slavings) Jan. 1 - Dec. 30, 2011 was 12,366 Copyright 2012 by Trans-Border Institute

**San Diet** 

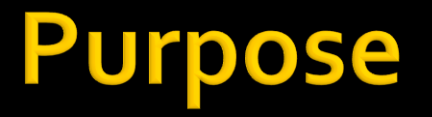

- Demonstrate the advantage of SVG for client side vector mapping
- Develop an interactive web map for showing drug-related killings
	- SVG used as the enabling technology

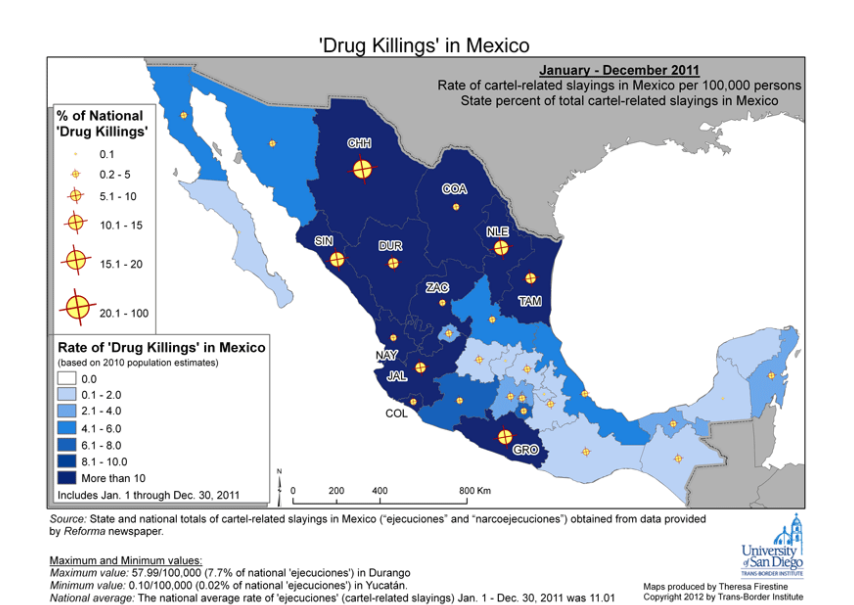

# **Outline**

#### • SVG

- What is it?
- Why use SVG?
- How can it be used for web mapping?
	- What about other technologies?
- Is it time for SVG?
	- How is it currently used?
	- What are the disadvantages of using SVG?
- Mapping drug related slayings in Mexico
	- Why create a web map?
	- Why use SVG?
	- Prototype demonstration
- Future steps
- Concluding remarks

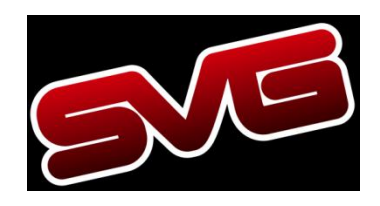

# **What is SVG?**

- A vector graphics recommendation
- Markup contained in XML files

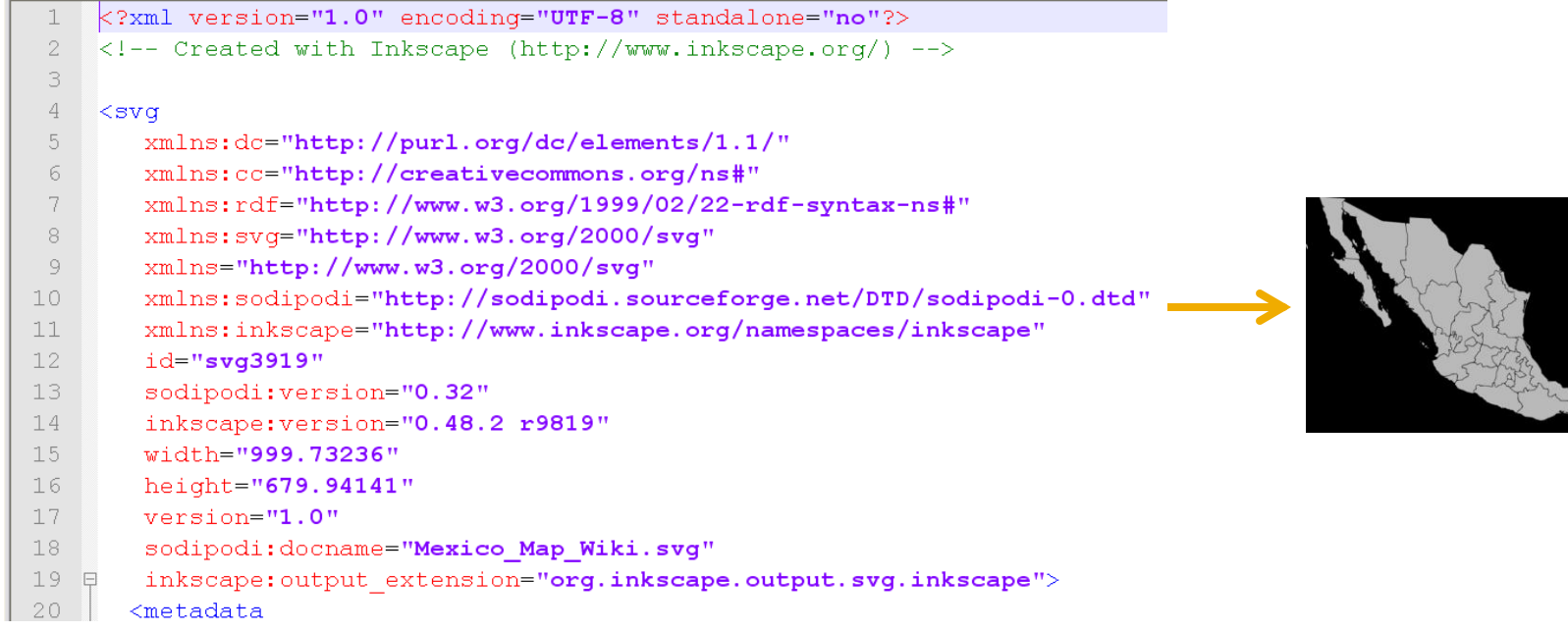

# **The Case for SVG**

- SVG is the future web mapping technique for client side vector mapping **December** 
	- Open, interoperable, and extensible (Neumann and Winter 2001; Peng and Zhang 2004; Ramos et al 2007)
	- Suitable for animation and for static images (Clarke 2005)
	- Resolution independent

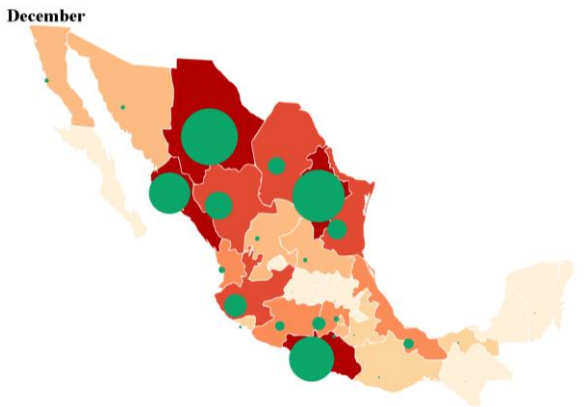

<animateTransform attributeType="XML" attributeName="transform" type="scale" keyTimes=str\_times values=str\_values dur="12s" fill="freeze" repeatCount="1"/>

# **How Can SVG be Used for Web Mapping?**

- Two methods
	- Loading directly into the browser
	- Programmatic rendering

## **SVG Loaded into the Browser**

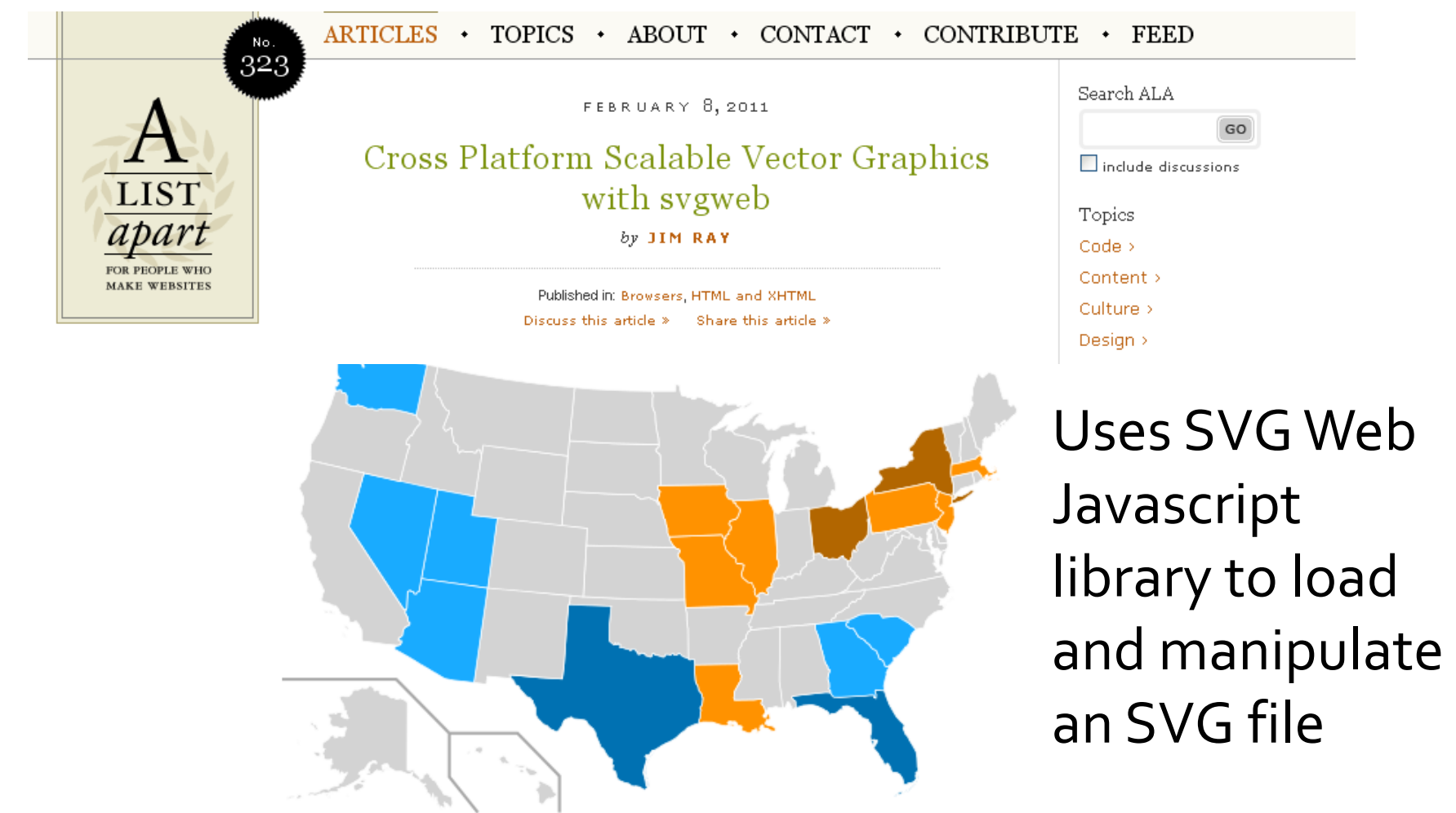

# **Programmatic Rendering**

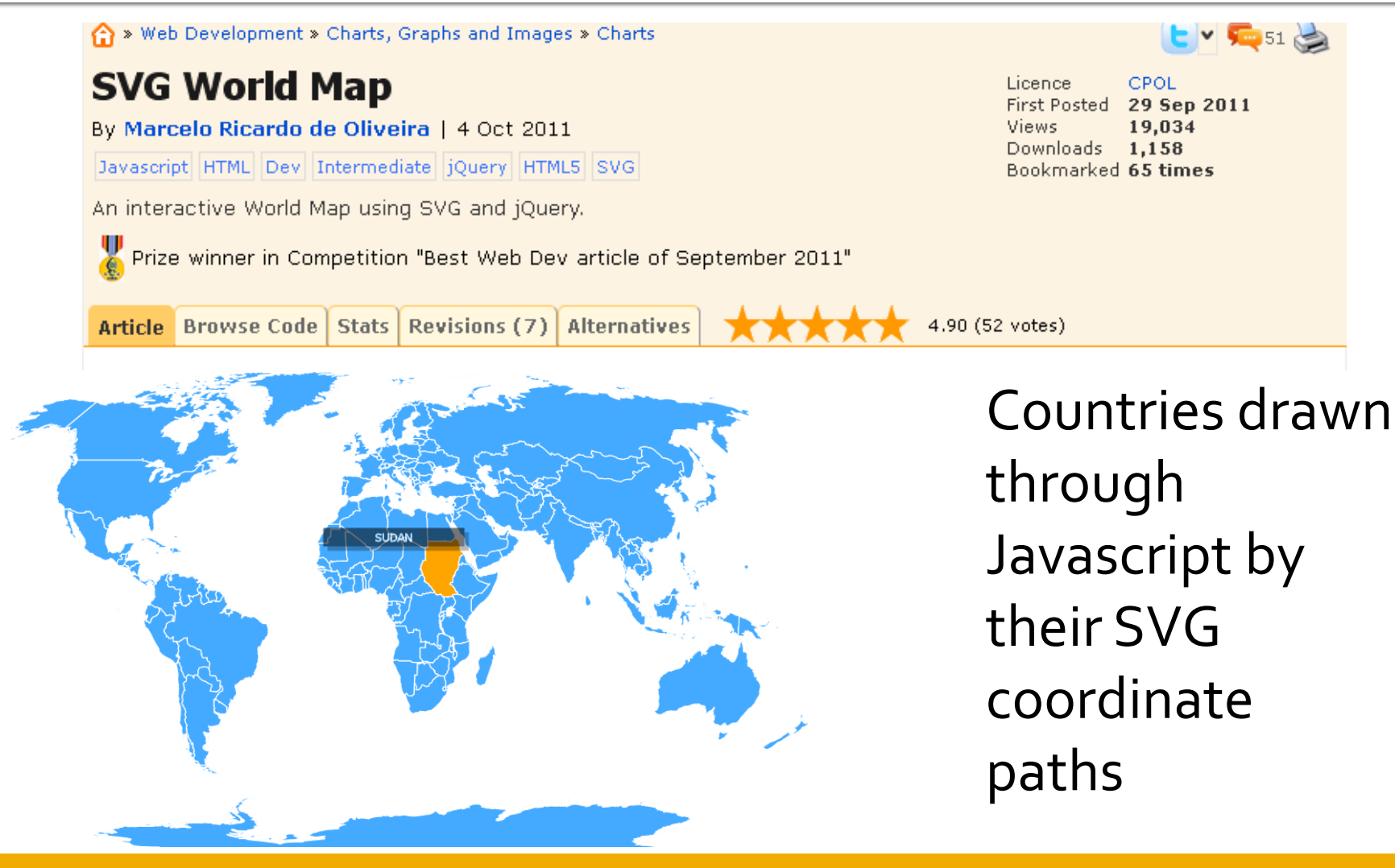

http://www.codeproject.com/Articles/262179/SVG-World-Map

# **What About Other Technologies?**

- Custom drawings: Flash and Canvas
- Web-based GIS: tile-based services like Google Maps, Open Layers

The New Hork Times Technology | Personal Tech | Business Day

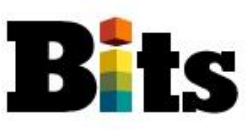

#### Adobe to Kill Mobile Flash, Focus on HTML5

By NICK BILTON | November 9, 2011, 1:15 PM | 甲29

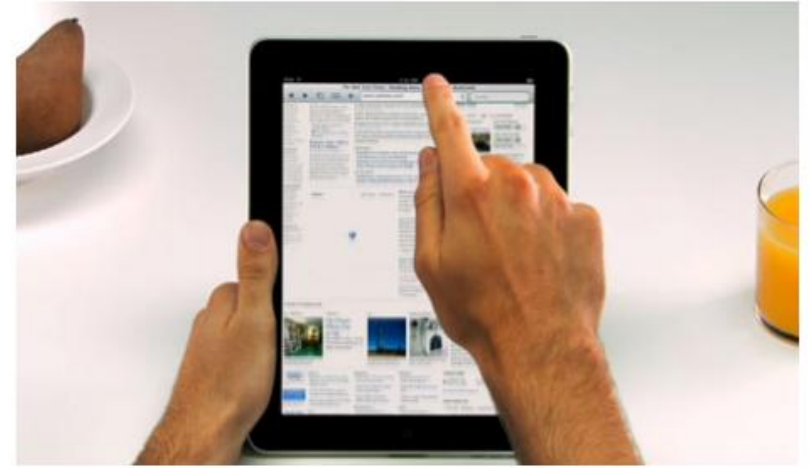

#### screenshot via Apple.com

Adobe Flash does not work on any Apple mobile devices. In a video demonstration of the iPad, Apple left a large hole in place of the Flash Player.

Adobe Systems, the software company, said Wednesday that it is killing its Flash for mobile browsers, and will instead focus its efforts on HTML5 for mobile developers.

# **Time for SVG?**

- Recognized for role in producing high quality interactive maps in 2001 (Neumann and Winter) Log Is | Register Now | Help **BOME PAGE TO BAYS PAPER VIDEO MOST POPULAR TIMES TOPICS** The New Hork Times
- Supported gradually
	- Common format in Wikimedia
	- Native format in Inkscape (released 2003)
	- Open source GIS

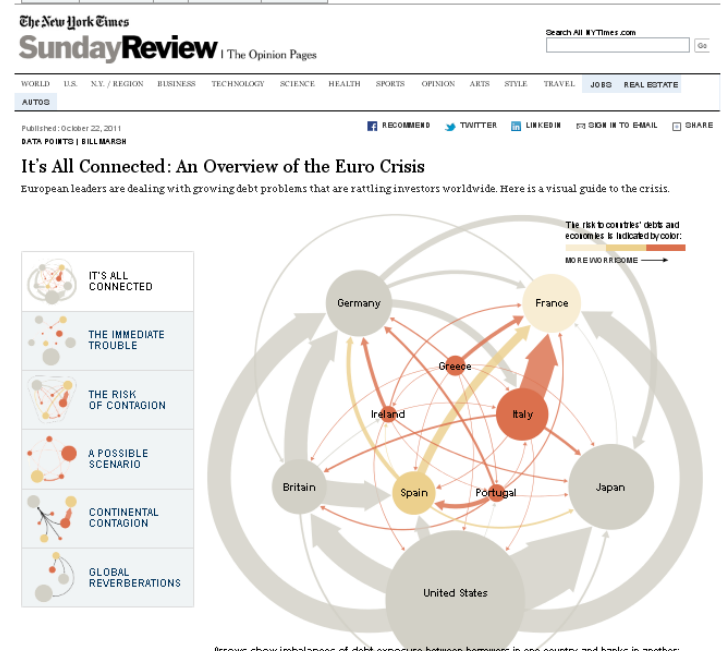

Arrows show imbalances of debt exposure between borrowers in one country and banks in another; arrows point from debtors to their bank oreditors. Arrow widths are proportional to the balance of money owed. For example, French borrowers owe Italian banks \$50.6 billion; Italian borrowers owe French banks \$416.4 billion. The difference — their imbalance — shows France's banking system more exposed to Italian debtors by about \$365.8 billion

*NY Times 10/23/11*

# **Disadvantages**

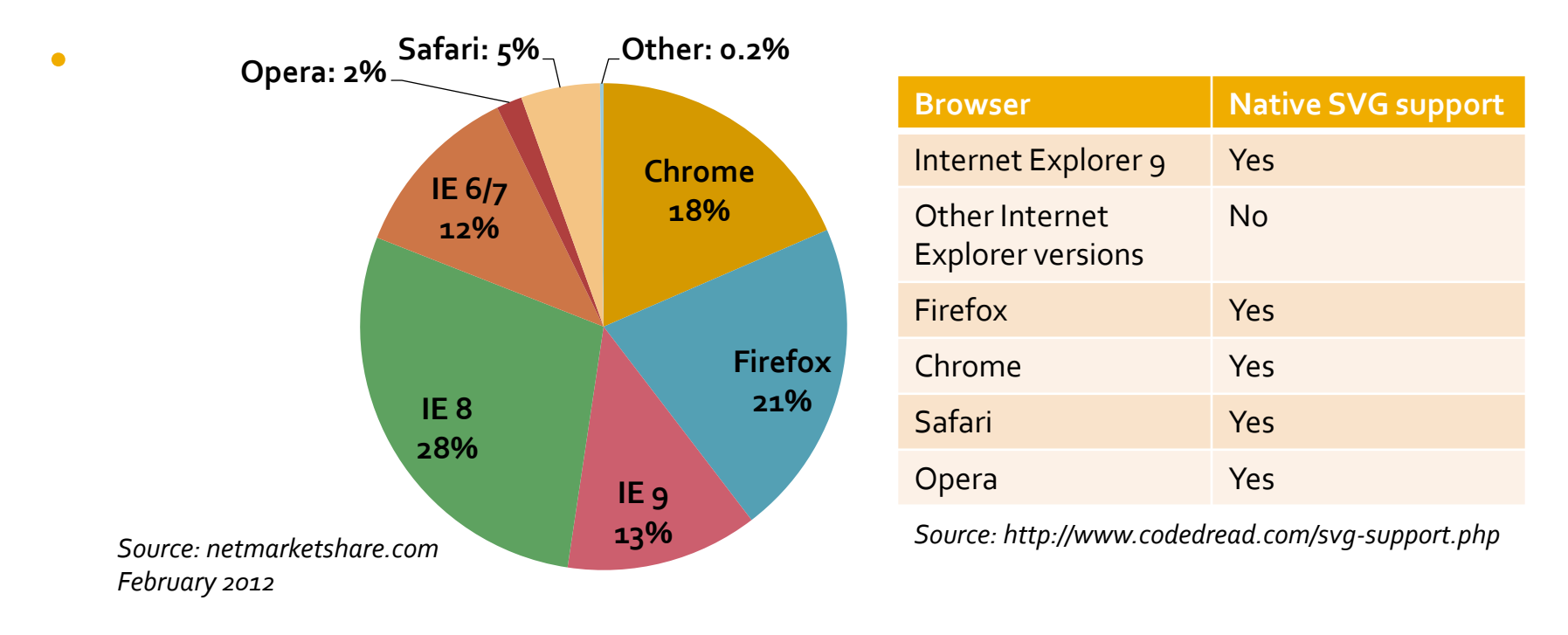

• Rendering can be slow when complexity increases

# **SVG Case Study: Background**

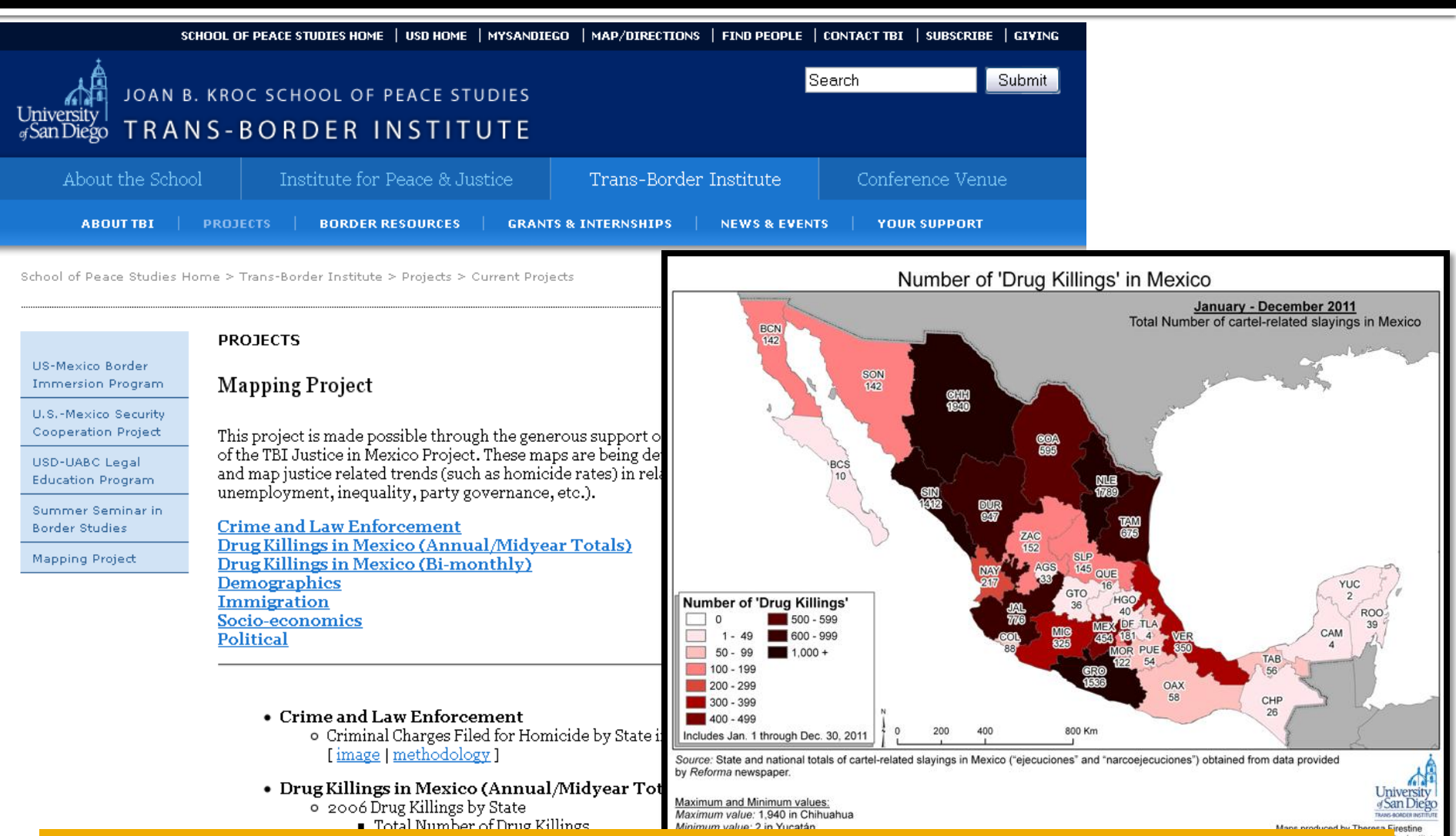

**http://www.sandiego.edu/peacestudies/tbi/projects/current\_projects/mapping\_project.php**

ler Institute

# **Motivation: Improve data** dissemination

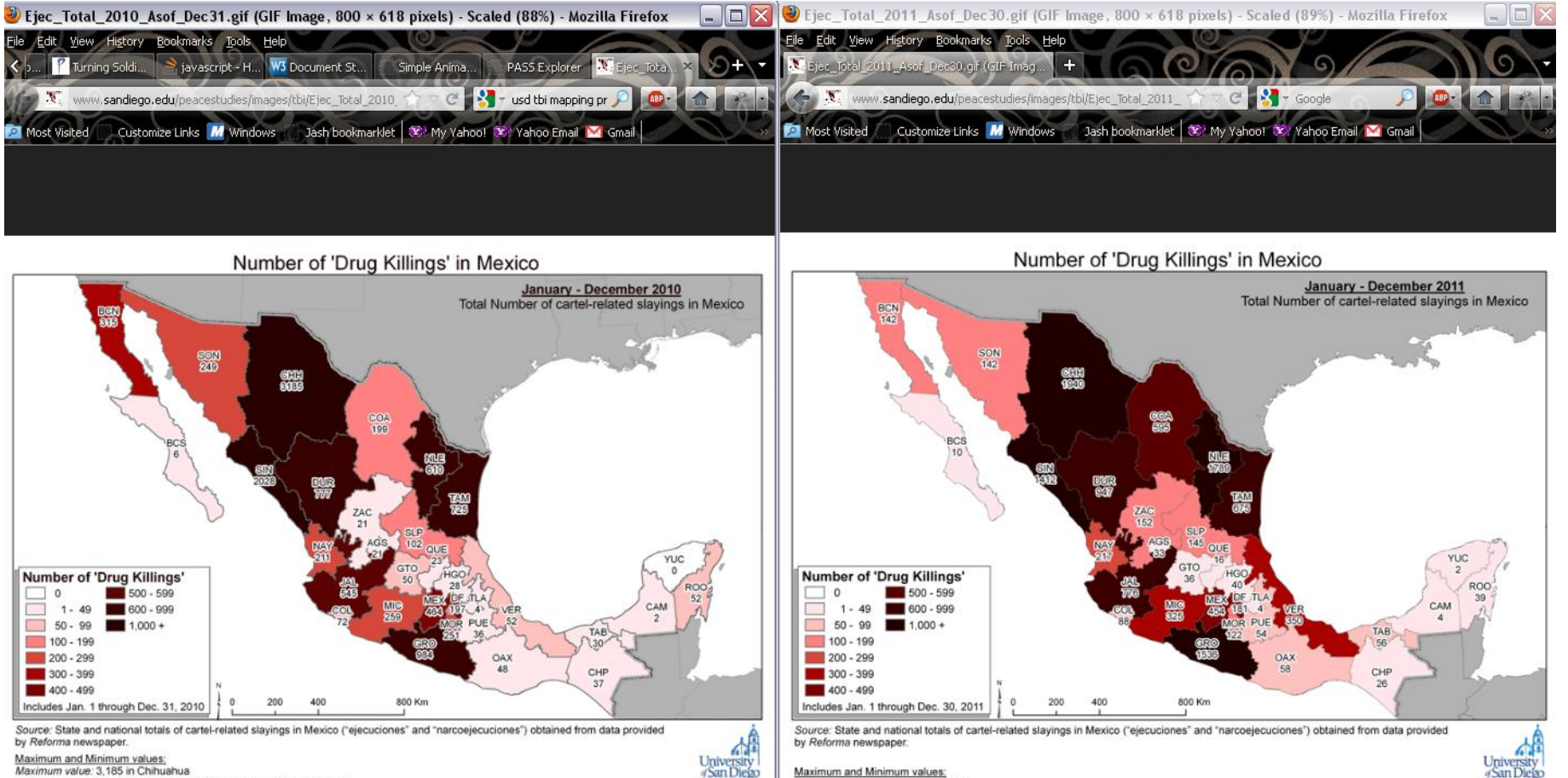

Maximum and Minimum values: Maximum value: 3,185 in Chihuahua

Minimum value: No 'ejecuciones' were recorded in the state of Yucatán

according to the source for these maps, Reforma newspaper.

National average: The national total number of 'ejecuciones' (cartel-related slayings) Jan. 1 - Dec. 31, 2010 was 11,583

Maps produced by Theresa Firestine Copyright 2010 by Trans-Border Institute

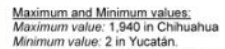

National average: The national total number of 'elecuciones' (cartel-related slavings) Jan. 1 - Dec. 30, 2011 was 12,366

Maps produced by Theresa Firestine Copyright 2012 by Trans-Border Institute

**San Diet** 

# **Identified Needs**

- User control
- Ability to view data values
- Publically available

# **Existing Systems**

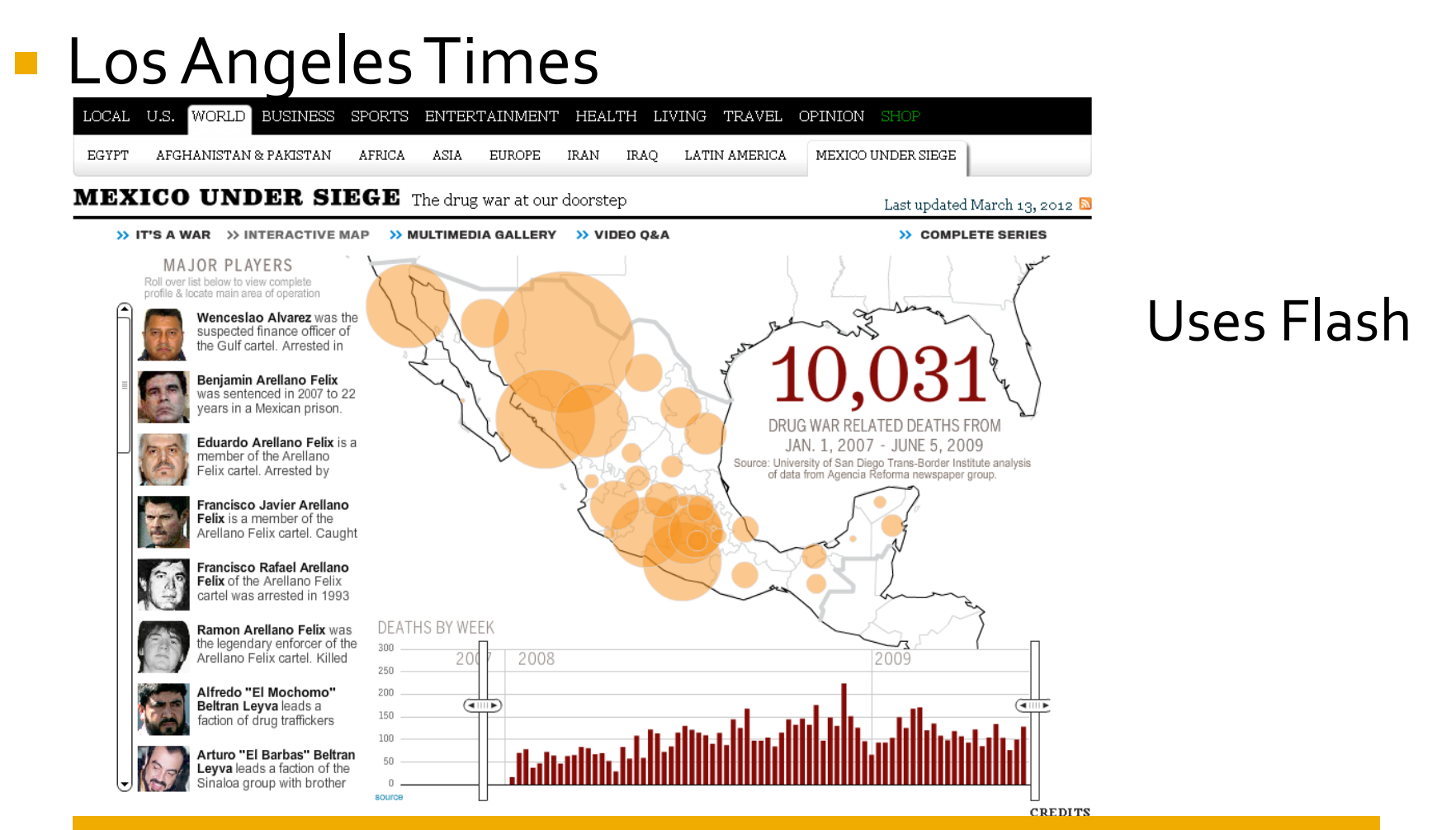

**http://projects.latimes.com/mexico-drug-war/#/interactive-map**

#### **Proposed system**

• Interactive web map made available through standard browser

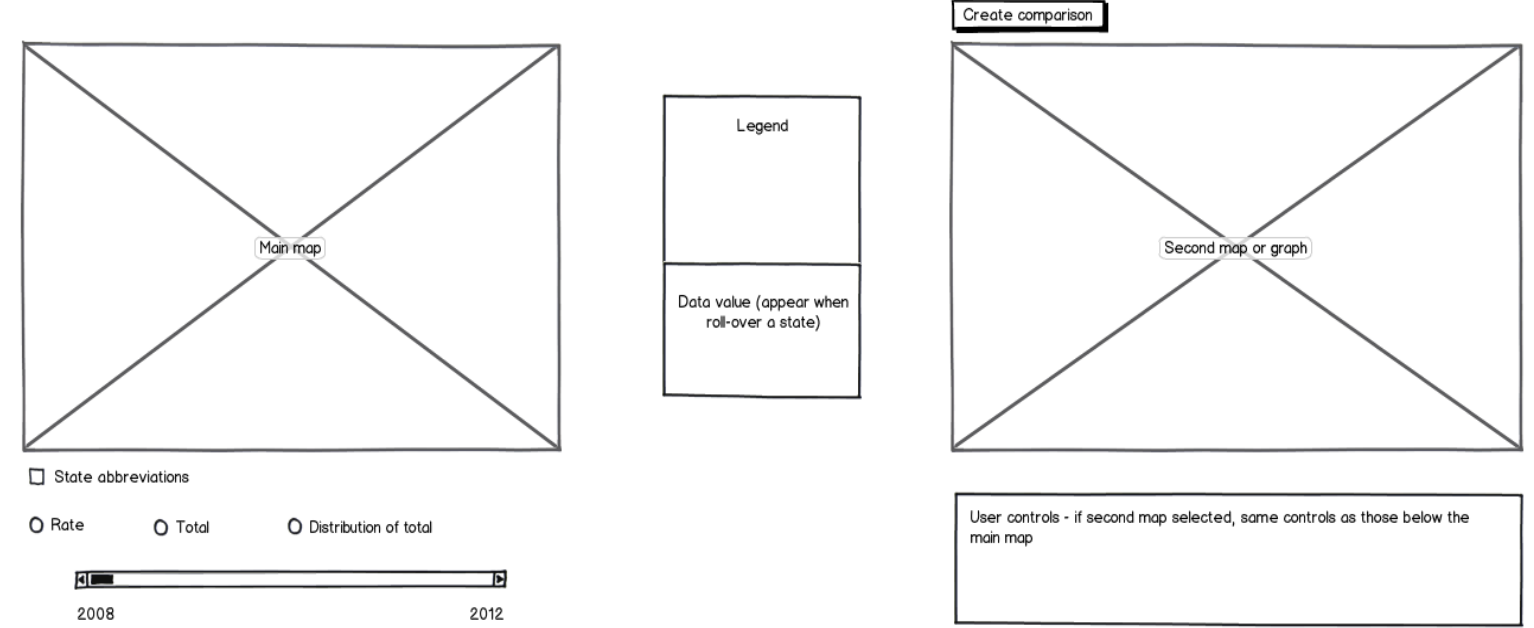

created with Balsamig Mockups - www.balsamig.com

# Requirements

- Drawing library
- Database
- Database maintenance

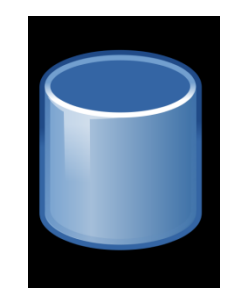

## Prototype

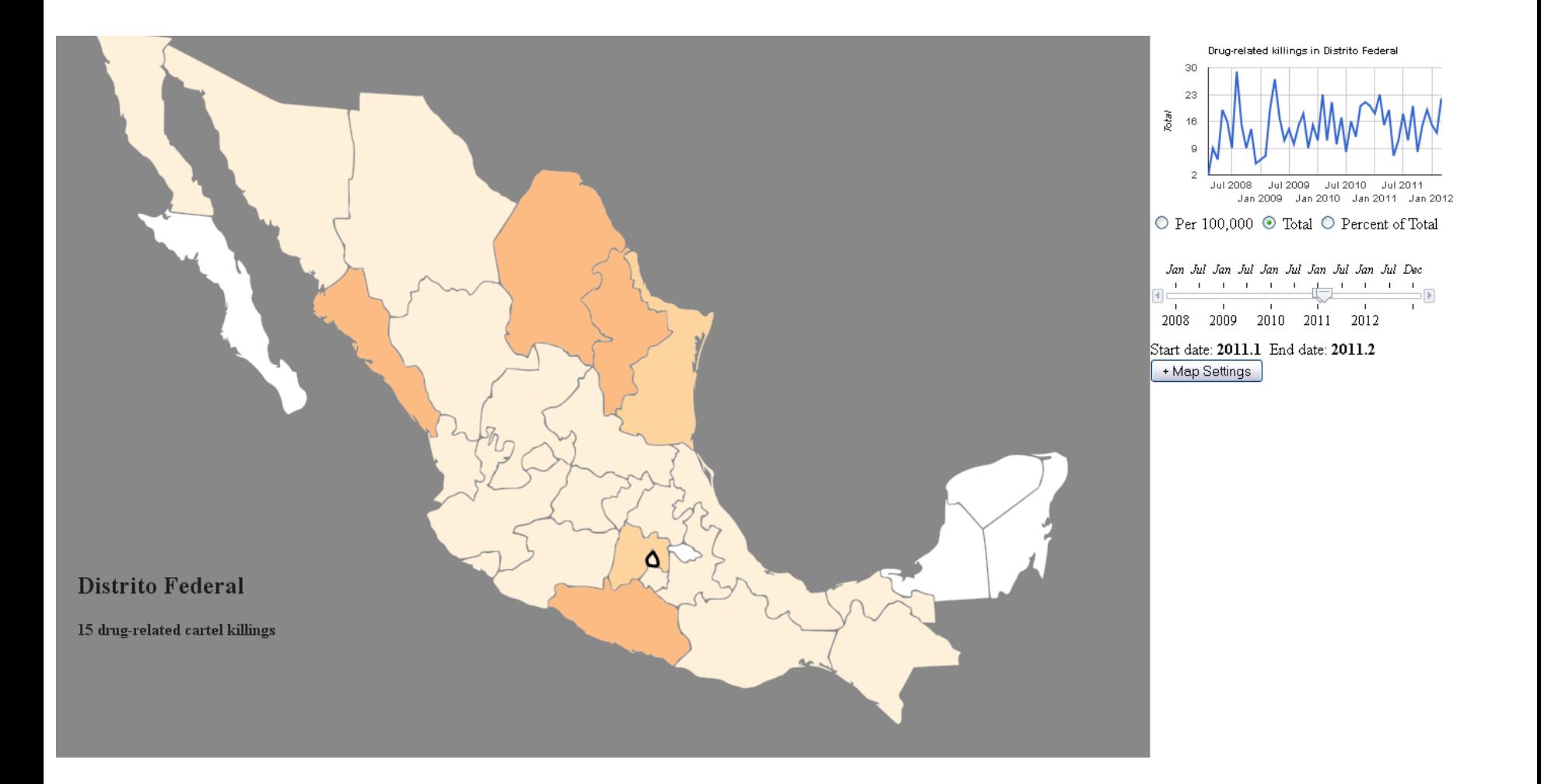

#### **http://www.personal.psu.edu/taf5118/blogs/geoecon/2011/MX\_Map\_raphael\_15.html**

## **Future Steps**

- Review of application
- Re-evaluation of classification system used
- Exploration of alternative visualization

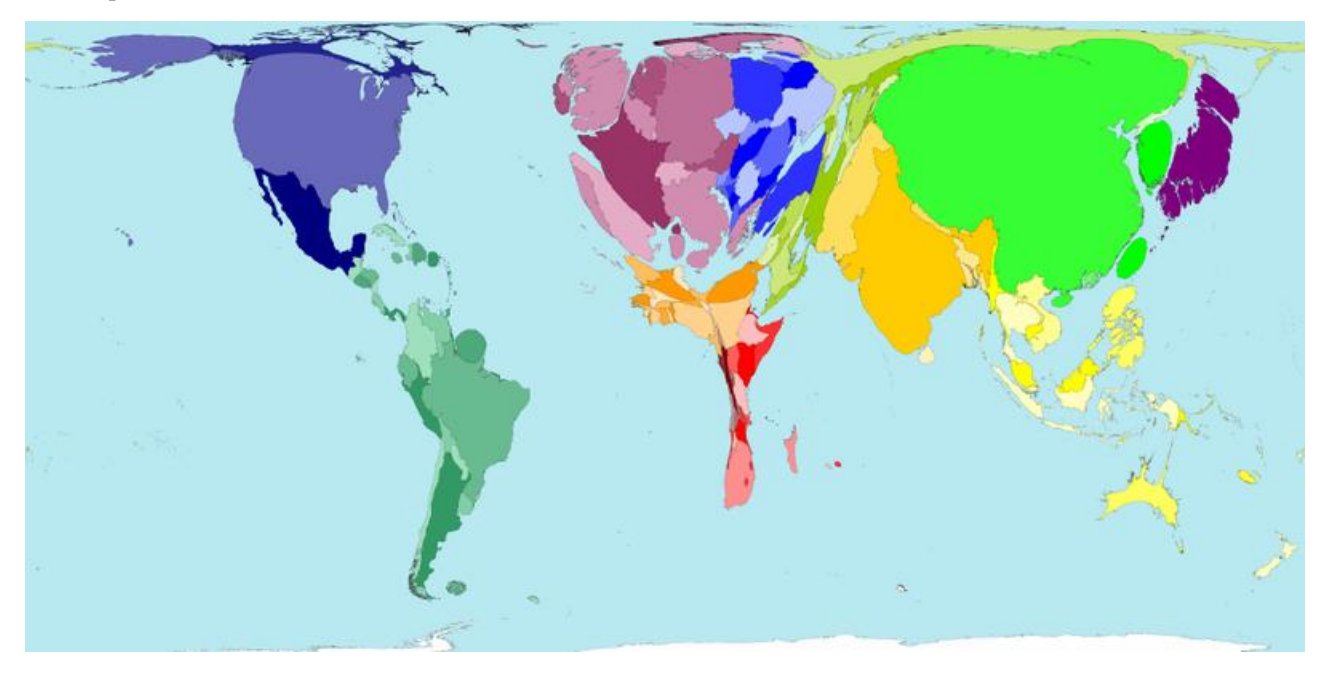

# **Concluding Remarks**

- SVG is an advantageous web-mapping technology for web-based interactive mapping
- Interactive web maps enhance spatial data access and exploration

# **Contact Information**

Theresa Firestine [taf5118@psu.edu](mailto:taf5118@psu.edu)

# **References**

- Neumann, A. and A. M. Winter (2001). "Time for SVG –Towards High Quality Interactive Web-Maps," paper presented at the 20<sup>th</sup> International Cartography Conference in Beijing China. Retrieved March 29,2012 from: [http://icaci.org/files/documents/ICC\\_proceedings/ICC2001/icc2001/defult.htm](http://icaci.org/files/documents/ICC_proceedings/ICC2001/icc2001/defult.htm)
- Clarke, Paul (2005). "Dynamic Web-mapping Using Scalable Vector Graphics (SVG)," paper presented at the 2005 Esri International User Conference. Retrieved March 29,2012 from: http://pelagis.net/gis\_con/paper/svg.pdf
- Peng, Z. and C. Zhang (2004). "The Roles of Geography Markup Language (GML), Scalable Vector Graphics (SVG), and Web Feature Service (WFS) Specifications in the Development of Internet Geographic Information Systems (GIS), " *Journal of Geographic Systems*, 6: 95-116. Retrieved March 29, 2012 from: [http://gis.geog.uconn.edu/personal/paper1/journal%20paper/3%202004%20Geo](http://gis.geog.uconn.edu/personal/paper1/journal paper/3 2004 GeographicalSystem1.pdf) [graphicalSystem1.pdf](http://gis.geog.uconn.edu/personal/paper1/journal paper/3 2004 GeographicalSystem1.pdf)
- Ramos, C., W. Cartwright, and R. de Almeida (2007). "Scalable Vector Graphics and Web Map Publishing," Chapter in *Multimedia Cartography.* Eds. W. Cartwright, M. Peterson, and G. Gartner. Springer: New York, New York.

# **Image References**

- **Slide 2: Drug Enforcement Administration [Public domain or Public domain], via Wikimedia Commons.** http://upload.wikimedia.org/wikipedia/commons/3/3f/Drug\_Money\_and\_weapons\_seized\_by\_the\_Mexican\_Police\_and\_t he\_DEA\_2007.jpg
- Slide 3: Presenter's own work for the University of San Diego Trans-Border Institute: http://www.sandiego.edu/peacestudies/images/tbi/Ejec\_Overlay\_2011\_Asof\_Dec30.gif
- Slide 4: tkgd2007. [Public domain], via Wikimedia Commons. http://commons.wikimedia.org/wiki/File:Letters\_SVG.svg
- Slide 5: Allstrak (File:States of Mexico.svg) [CC-BY-SA-3.0 (www.creativecommons.org/licenses/by-sa/3.0) or GFDL (www.gnu.org/copyleft/fdl.html)], via Wikimedia Commons. http://commons.wikimedia.org/wiki/File:Mexico\_Map.svg
- Slide 7: Screenshot taken by presenter of *New York Times* article. Marsh, Bill. "It's All Connected: An Overview of the Euro Crisis," *The New York Times*, October 22, 2011. Retrieved March 29, 2012 from: http://www.nytimes.com/interactive/2011/10/23/sunday-review/an-overview-of-the-euro-crisis.html
- Slide 8: Screenshot taken by presenter of *New York Times* article. Bilton, Nick. "Adobe to Kill Mobile Flash, Focus on HTML5," *New York Times,* November 9, 2011*.* Retrieved March 18, 2012 from: http://bits.blogs.nytimes.com/2011/11/09/adobe-to-kill-mobile-flash-focus-on-htmls/
- Slide 10: Screenshot taken by presenter of SVG mapping application http://www.alistapart.com/d/cross-platform-scalablevector-graphics-with-svgweb/map-example/ on March 17, 2012
- Slide 11: Screenshot taken by presenter of SVG mapping application http://www.codeproject.com/Articles/262179/SVG-World-Map on March 17, 2012
- Slide 13: Screenshot taken by presenter of the University of San Diego's Trans-Border Institute's website. Map is presenter's own work for the University of San Diego Trans-Border Institute: http://www.sandiego.edu/peacestudies/images/tbi/Ejec\_Total\_2011\_Asof\_Dec30.gif
- Slide 15: Map prototype designed and developed by presenter using Balsamiq (http://www.balsamiq.com/products/mockups)
- Slide 16: RRZEicons (Own work) [CC-BY-SA-3.0 (www.creativecommons.org/licenses/by-sa/3.0)], via Wikimedia Commons. http://commons.wikimedia.org/wiki/File:Database.svg
- **Slide 17: Screenshot of application designed and developed by the presenter. Taken March 29, 2012.**
- Slide 18: SASI Group (University of Sheffield) [CC-BY-3.0 (www.creativecommons.org/licenses/by/3.0)], via Wikimedia Commons. http://commons.wikimedia.org/wiki/File:Fleischkonsum\_126.png